## *Include with your return.*

For the calendar year 2023 or fiscal year beginning  $M_1M_1D_1D_12_10_12_13_1$  and ending  $M_1M_1D_1D_1Y_1Y_1Y_1Y_1$ 

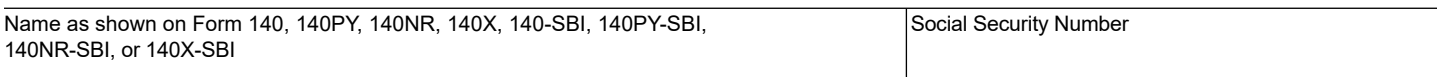

Individuals must complete this form to claim the credit for increased research activities. Do not complete Form 308. Complete this form if the taxpayer has:

(a) a current taxable year's credit from the taxpayer's sole proprietorship; OR

- (b) a current taxable year's credit passed through from an S Corporation or a partnership; OR
- (c) a carryover of unused credit from taxable year(s) 2008 and after.

If the taxpayer is electing the Alternative Simplified Credit (ASC) for this year, check the box.  $\Box$ ASC

#### **Part 1 Qualification for the Credit**

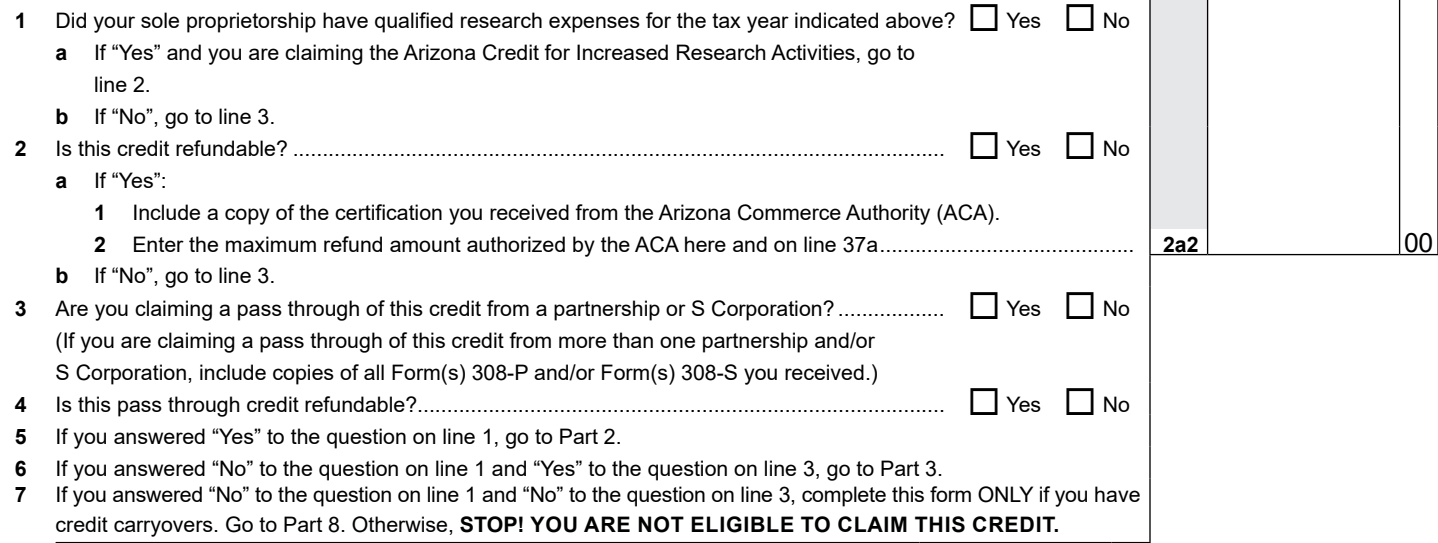

#### **Part 2 Current Taxable Year's Regular Credit Calculation - Sole Proprietorships Only (Complete lines 8 through 23a if electing to claim the regular credit. To elect the Alternative Simplified Credit, skip to page 6, Part 12, line 71.)**

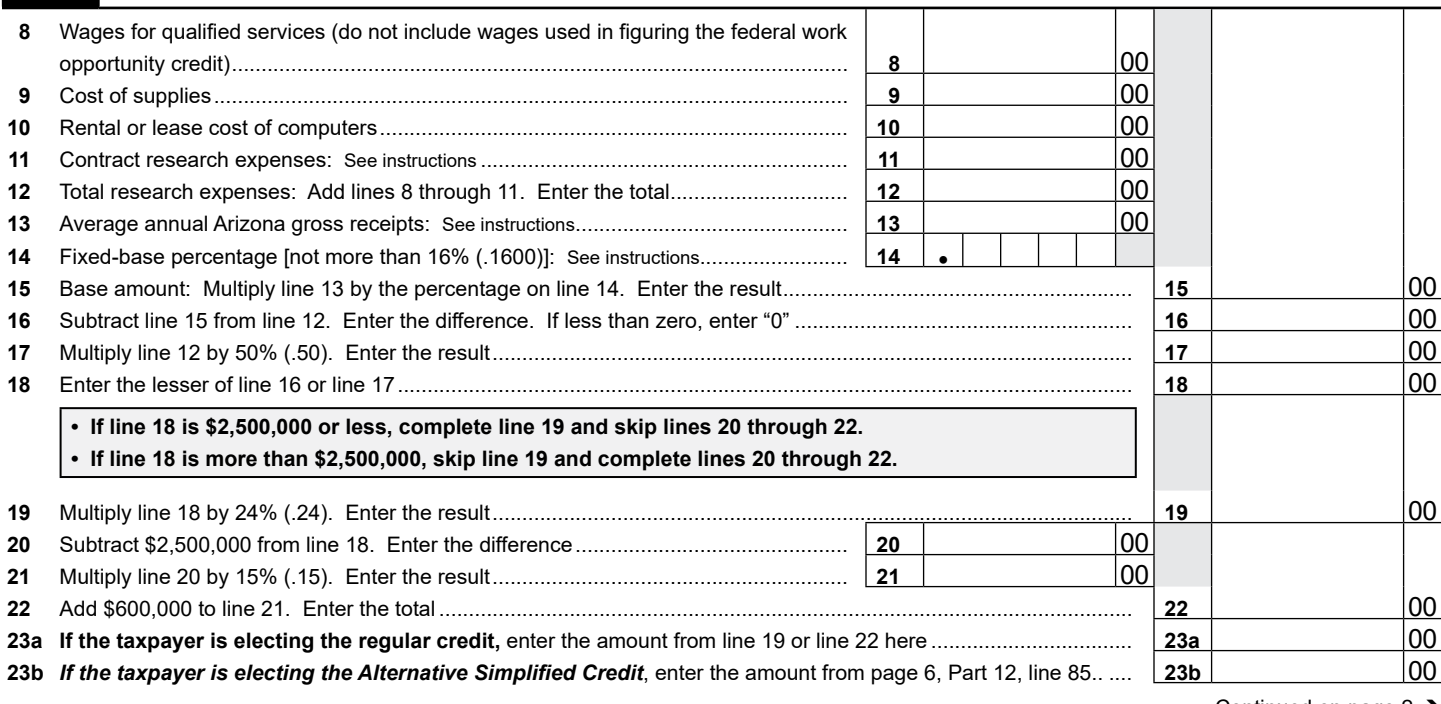

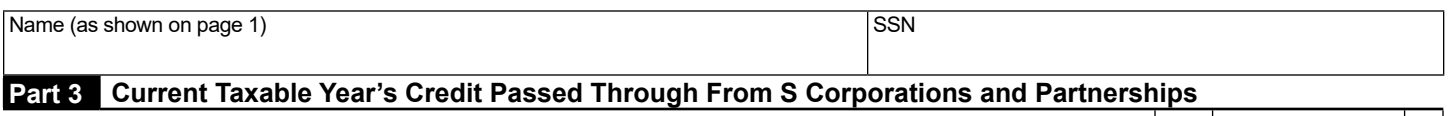

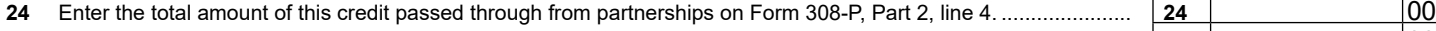

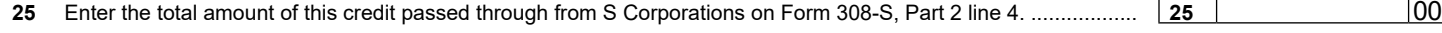

## **Part 4 Total Current Taxable Year's Credit for Increased Research Activities**

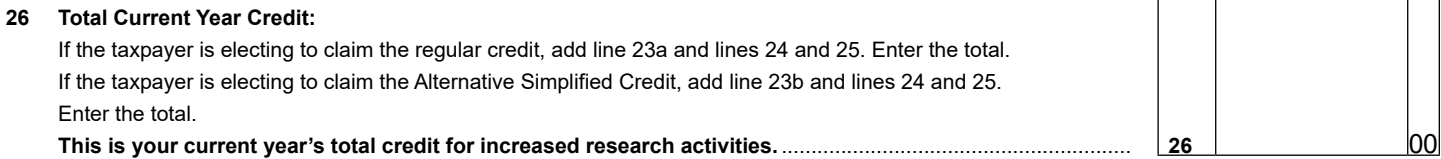

## **Part 5 Refundable Portion of the Current Taxable Year's Excess Credit for Individuals that**  *made the SBI election*

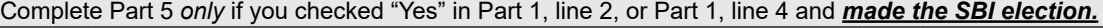

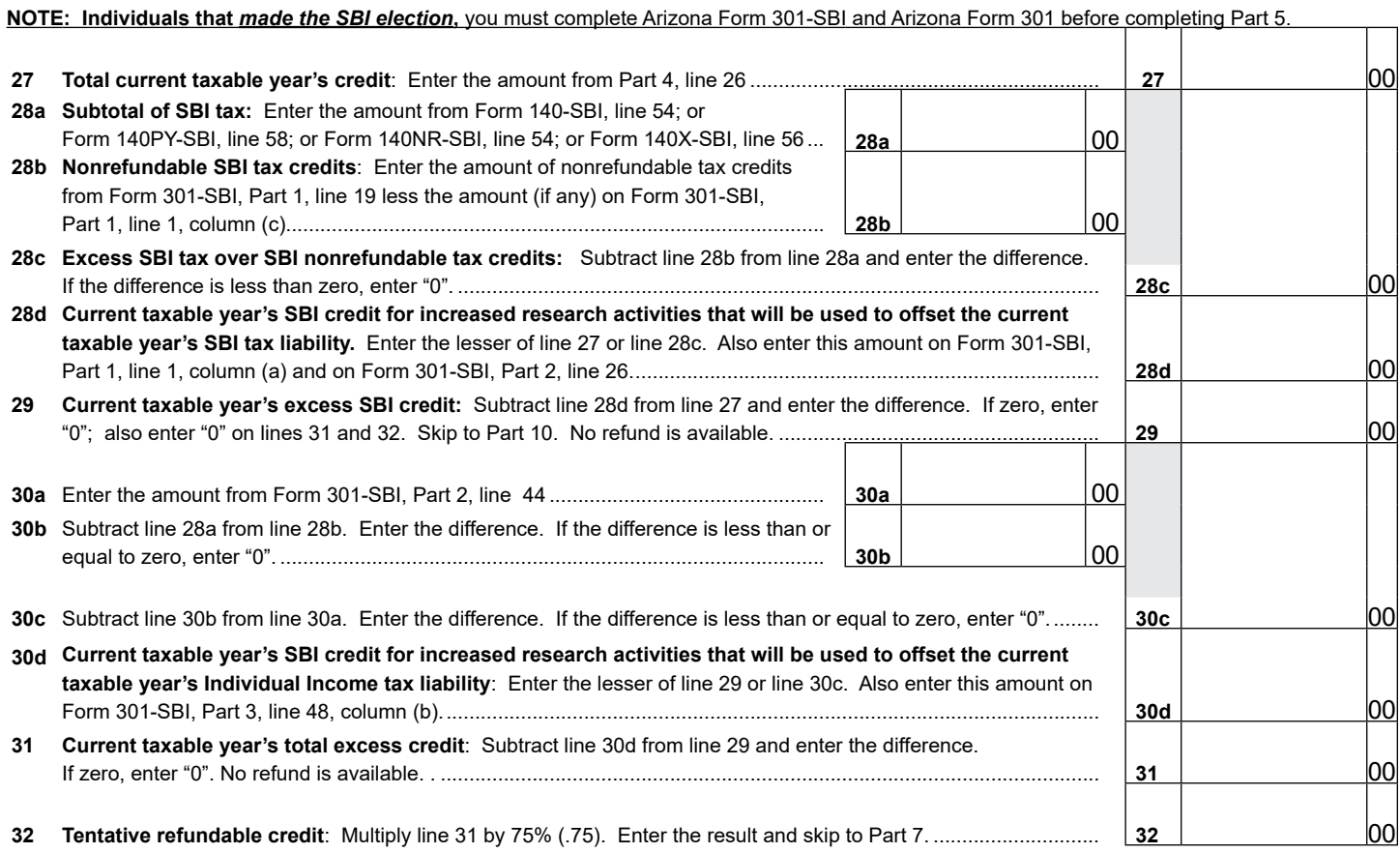

Continued on page 3  $\rightarrow$ 

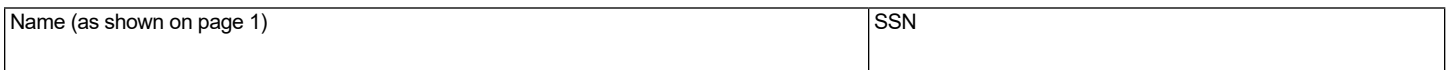

## **Part 6 Refundable Portion of the Current Taxable Year's Excess Credit for Individuals that did not** *make the SBI election*

# Complete Part 6 *only* if you checked "Yes" in Part 1, line 2, or Part 1, line 4 and *did not make the SBI election.*

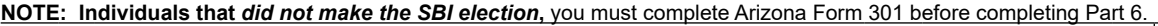

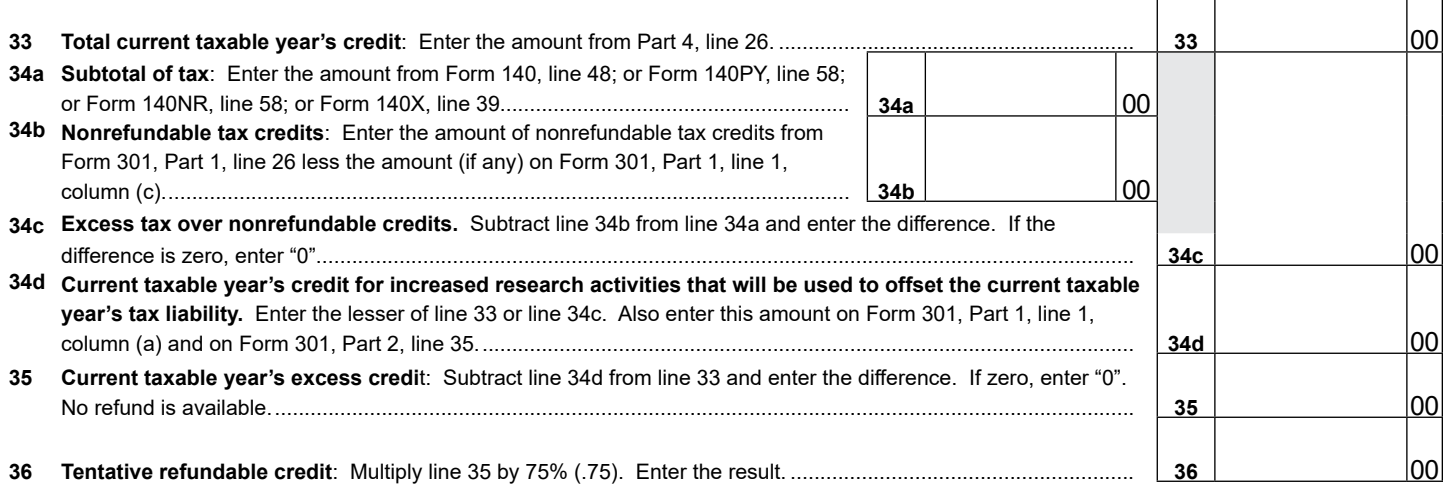

# **Part 7 Calculation of Maximum Refundable Credit**

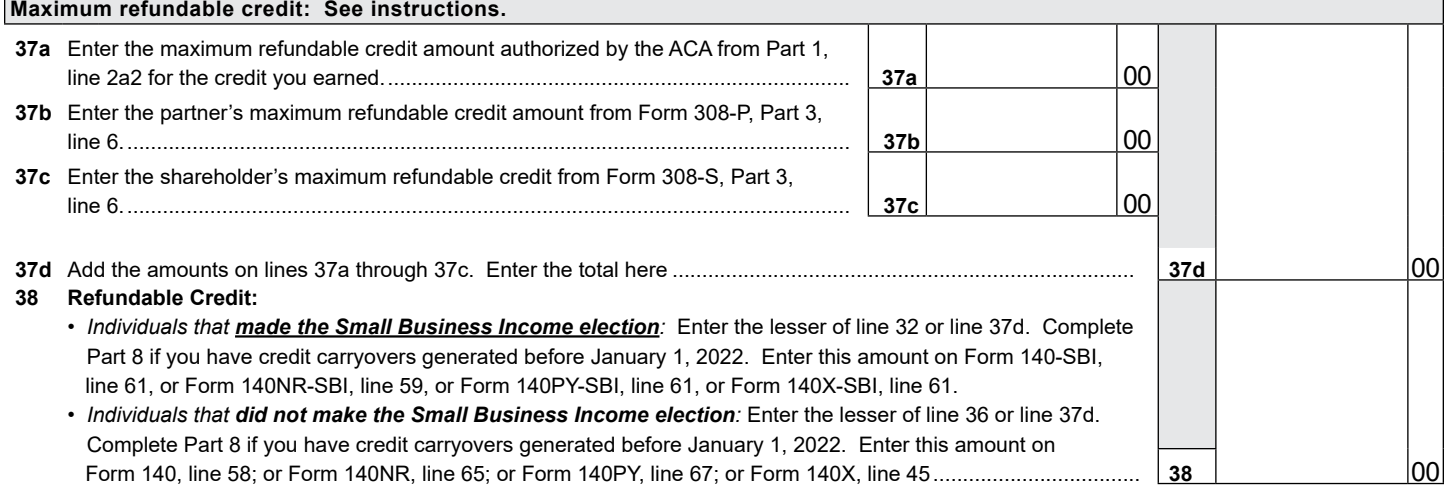

т

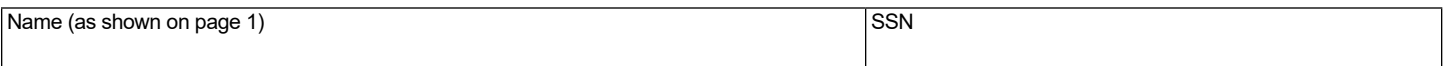

Complete Part 8 and Part 9 if you have carryovers from prior years. If you elect to receive a refund of 75% of the excess credit, you cannot carry forward any amount from the year of the refund.

#### $(a)$ Taxable Year  $\overline{(b)}$ Original Credit Amount  $(c)$ Amount Previously Used or Expired (d) Available Carryover: Subtract column (c) from column (b). **39 40** 2008 00 00 00 **41** 2009 00 00 00 **42** 2010 00 00 00 00 00 00 00 00 00 00 **43** 2011 00 00 00 00 00 00 00 00 **44** 2012 00 00 00 00 00 00 00 00 00 **45** 2013 00 00 00 00 00 00 00 00 00 00 **46** 2014 00 00 00 00 00 00 00 00 00 00 **47** 2015 00 00 00 **48** 2016 00 00 00 **49** 2017 00 00 00 **50** 2018 00 00 00 **51** 2019 2019 2019 2010 00 **52** 2020 00 00 00 00 00 00 00 00 00 00 00 **53** 2021 00 00 00 **54** Total Available Carryover: Add lines 40 through 53 in column (d). Enter the total.................................. **54** 00

## **Part 8 Available Credit Carryover Generated Before 01/01/2022**

## **Part 9 Available Credit Carryover Generated After 12/31/2021**

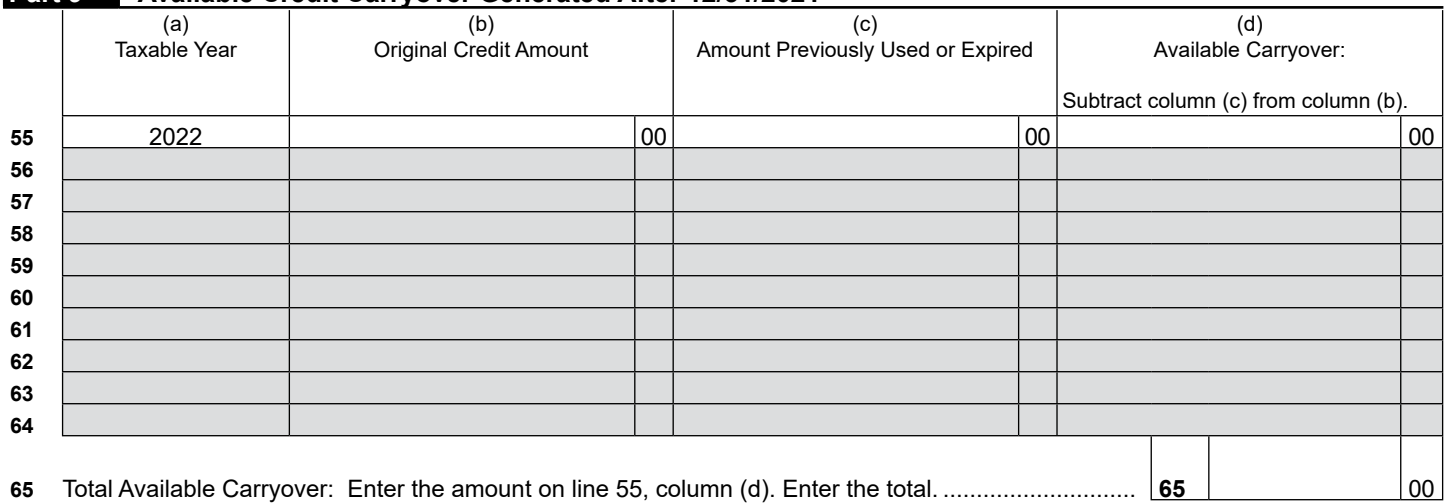

Continued on page  $5 \rightarrow$ 

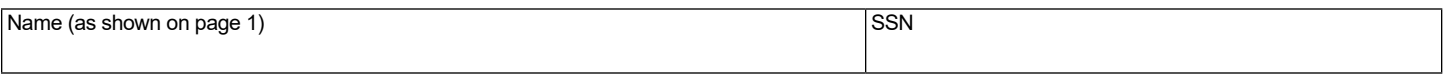

# **Part 10 Total Credit Carryover**

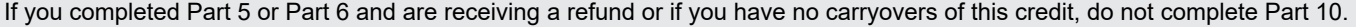

Complete Part 10 to figure the amount of credit carryover(s) available to offset your tax liability this year.

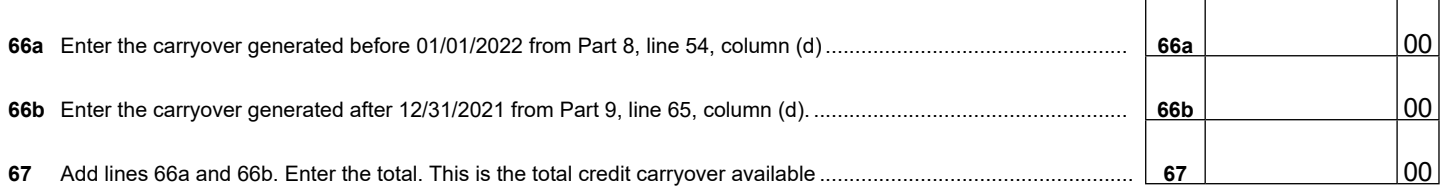

## **Part 11 Total Available Nonrefundable Credit**

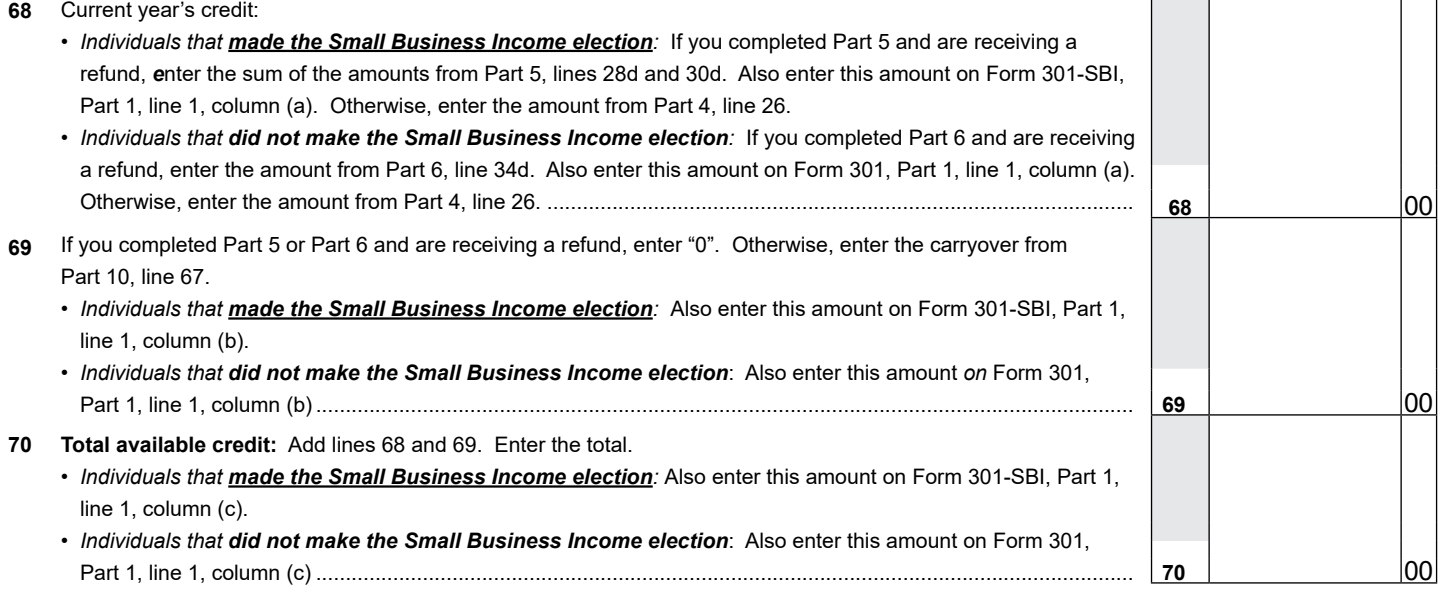

## **ALTERNATIVE SIMPLIFIED CREDIT WORKSHEET**

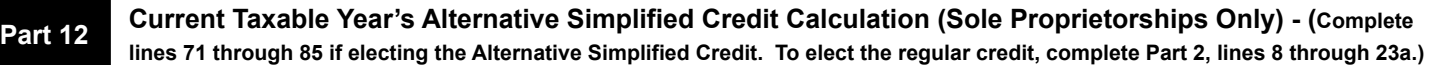

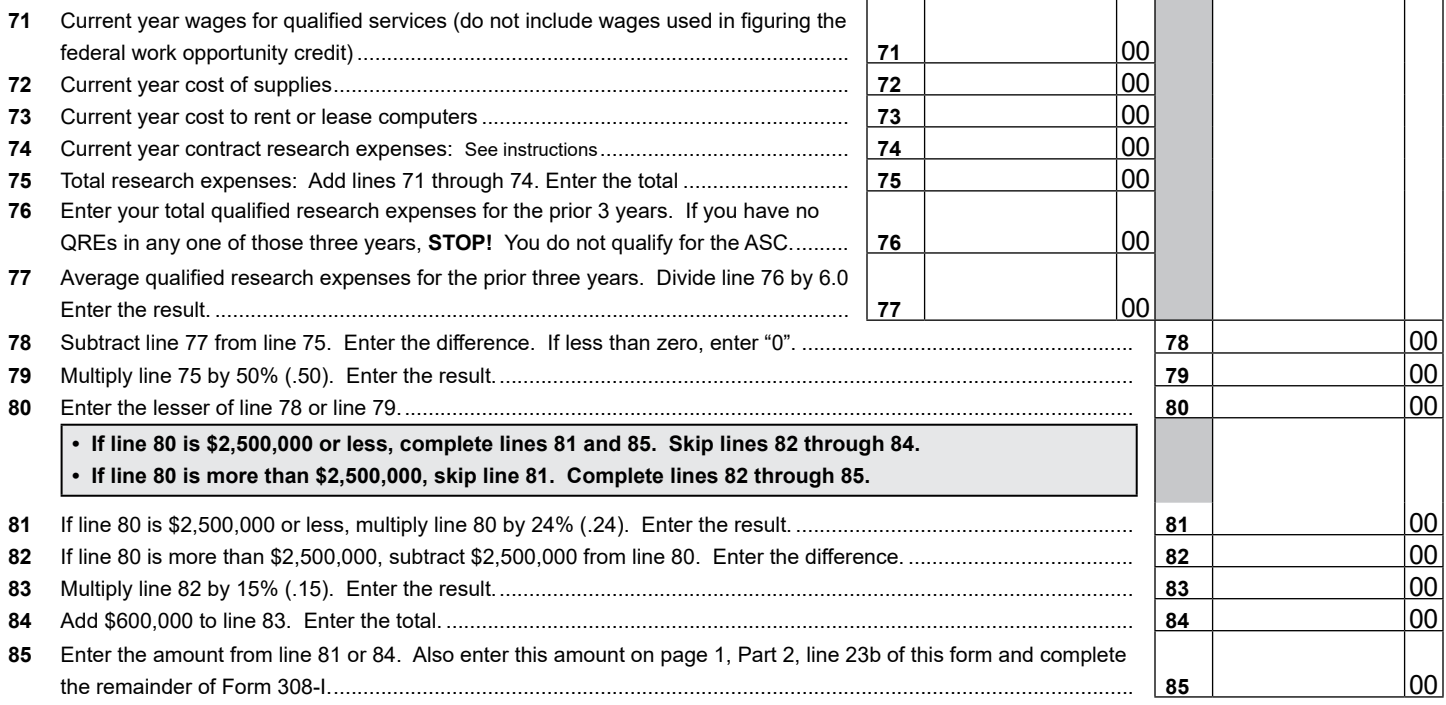

**Print**